Page **1** of **57**

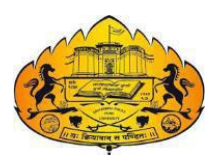

Savitribai Phule Pune University

# **WORKBOOK**

# Data Structures and Algorithms I  $\&$ Software Engineering Mini Project

*S. Y. B. Sc. (Computer Science)*

CS -233

SEMESTER III

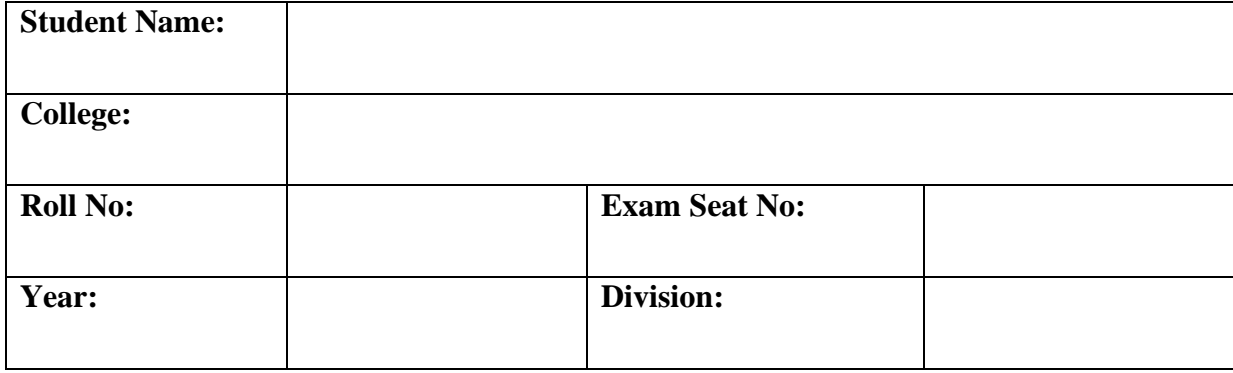

Page **2** of **57**

# Co-ordinator:

# **Dr. Manisha Bharambe MES Abasaheb Garware College**

# Prepared by*:*

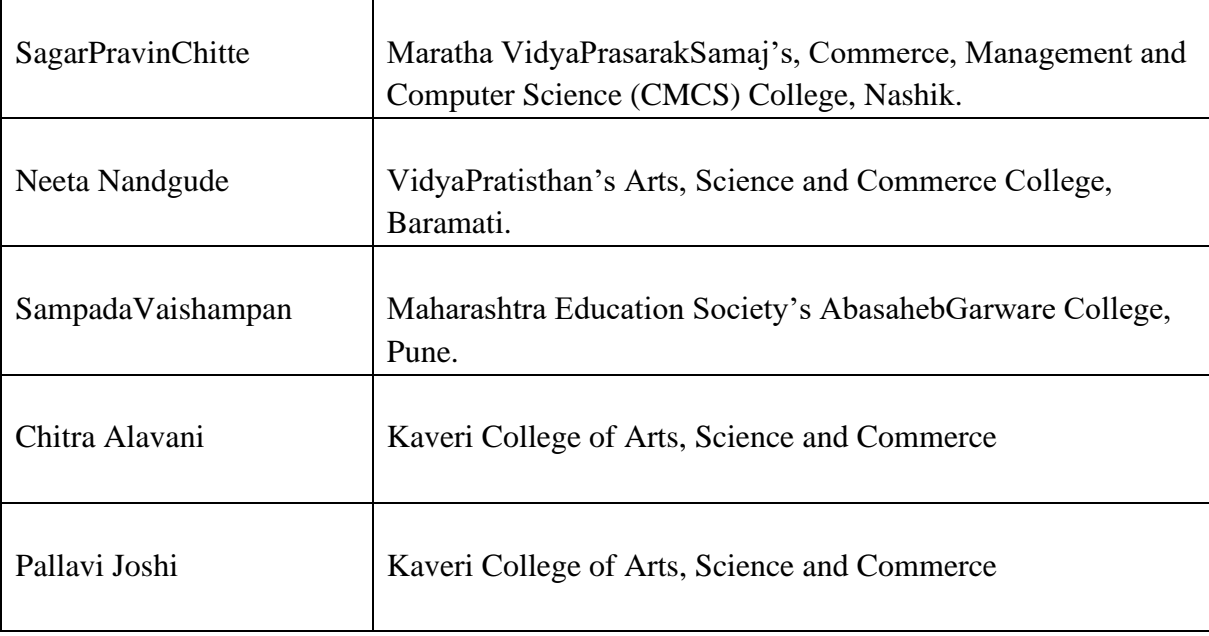

# Editors:

**Dr. Manisha Bharambe MES Abasaheb Garware college Dr. Poonam Ponde N. Wadia College, Pune**

.<br>That is an a chair chair chair chair chair chair chair chair chair chair chair chair chair chair chair chair chair chair

# **Table of Contents**

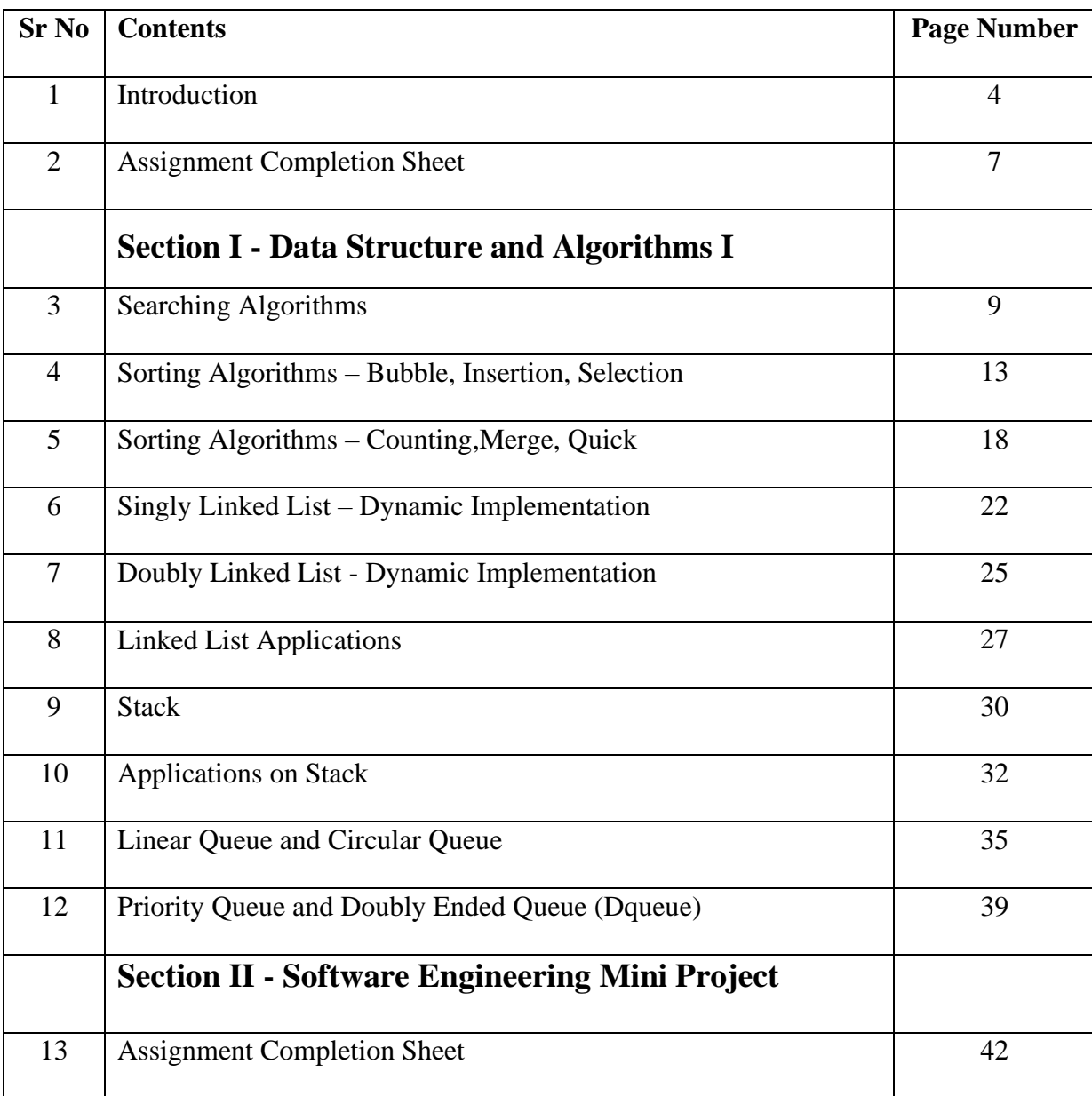

### **Introduction**

#### **About the workbook**

This workbook is intended to be used by S. Y. B. Sc (Computer Science) students for the Data structures and Algorithms using C Lab course and Software Engineering Mini Project in Semester III.

Workbook is divided in two sections.

- 1. First section contains assignments on Data Structure and Algorithms.
- 2. Second section contains assignments on Software Engineering Mini Project.

Data structures and Algorithm is an important core subject of computer science curriculum, and hands-on laboratory experience is critical to the understanding of theoretical concepts studied as part of this course. Study of any programming language is incomplete without hands on experience of implementing solutions using programming paradigms and verifying them in the lab. This workbook provides rich set of problems covering the basic algorithms as well as numerous computing problems demonstrating the applicability and importance of various data structures and related algorithms.

The objectives of this book are

- Defining clearly the scope of the course
- Bringing uniformity in the way the course is conducted across different colleges
- Continuous assessment of the course
- Bring variation and variety in experiments carried out by different students in a batch
- Providing ready reference for students while working in the lab
- Catering to the need of slow paced as well as fast paced learners

#### **How to use this workbook**

The Data Structures and Algorithms practical syllabus is divided into five assignments. Each assignment has problems divided into three sets A, B and C.

• Set A is used for implementing the basic algorithms or implementing data structure along with its basic operations. **Set A is mandatory.**

- Set B is used to demonstrate small variations on the implementations carried out in set A to improve its applicability. Depending on the time availability the students should be encouraged to complete set B.
- Set C prepares the students for the viva in the subject. Students should spend additional time either at home or in the Lab and solve these problems so that they get a deeper understanding of the subject.

#### **Instructions to the students**

Please read the following instructions carefully and follow them.

- Students are expected to carry workbook during every practical.
- Students should prepare oneself before hand for the Assignment by reading the relevant material.
- Instructor will specify which problems to solve in the lab during the allotted slot and student should complete them and get verified by the instructor. However student should spend additional hours in Lab and at home to cover as many problems as possible given in this work book.
- Students will be assessed for each exercise on a scale from 0 to 5
	- $\triangleright$  Not done 0
	- $\triangleright$  Incomplete 1
	- ➢ Late Complete 2
	- ➢ Needs improvement 3
	- $\geq$  Complete 4
	- $\triangleright$  Well Done 5

#### **Instruction to the Practical In-Charge**

- Explain the assignment and related concepts in around ten minutes using white board if required or by demonstrating the software.
- Choose appropriate problems to be solved by students. Set A is mandatory. Choose problems from set B depending on time availability. Discuss set C with students and encourage them to solve the problems by spending additional time in lab or at home.
- Make sure that students follow the instruction as given above.
- You should evaluate each assignment carried out by a student on a scale of 5 as specified above by ticking appropriate box.

• The value should also be entered on assignment completion page of the respective Lab course.

#### **Instructions to the Lab administrator and Exam guidelines**

- You have to ensure appropriate hardware and software is made available to each student.
- Do not provide Internet facility in Computer Lab while examination
- Do not provide pen drive facility in Computer Lab while examination.

The operating system and software requirements are as given below:

- Operating system: Linux
- Editor: Any linux based editor like vi, gedit etc.
- Compiler: cc or gcc

#### **Assignment Completion Sheet**

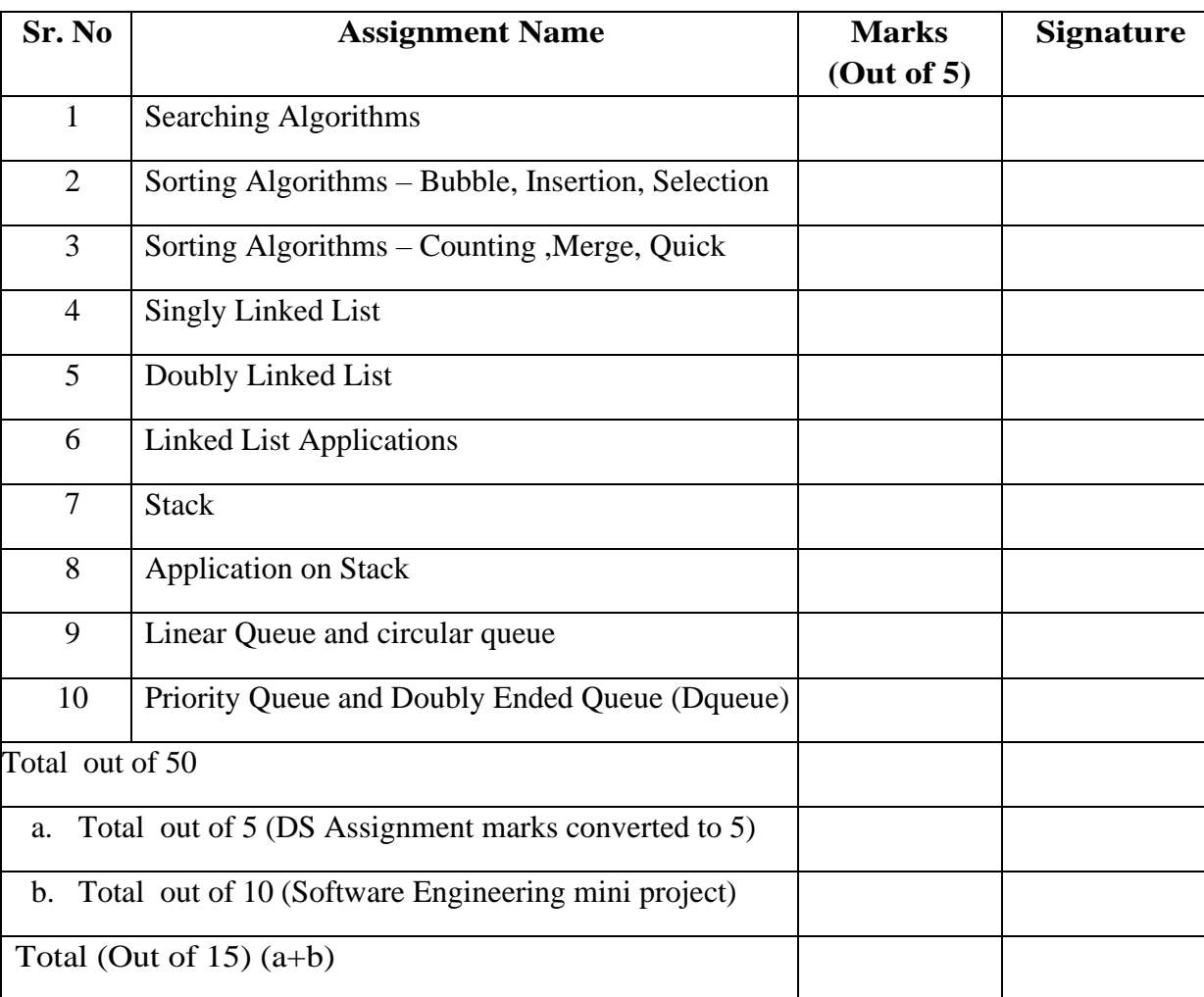

**This is to certify that Mr/Ms \_\_\_\_\_\_\_\_\_\_\_\_\_\_\_\_\_\_\_\_\_\_\_\_\_\_\_\_\_\_\_\_\_\_\_\_\_\_\_\_\_\_\_\_\_\_\_\_\_**

**University Exam Seat Number \_\_\_\_\_\_\_\_\_ has successfully completed the course work** 

**for Lab Course I and has scored \_\_\_\_\_\_\_\_\_ Marks out of 15.**

**Instructor Head**

**Internal Examiner** External Examiner

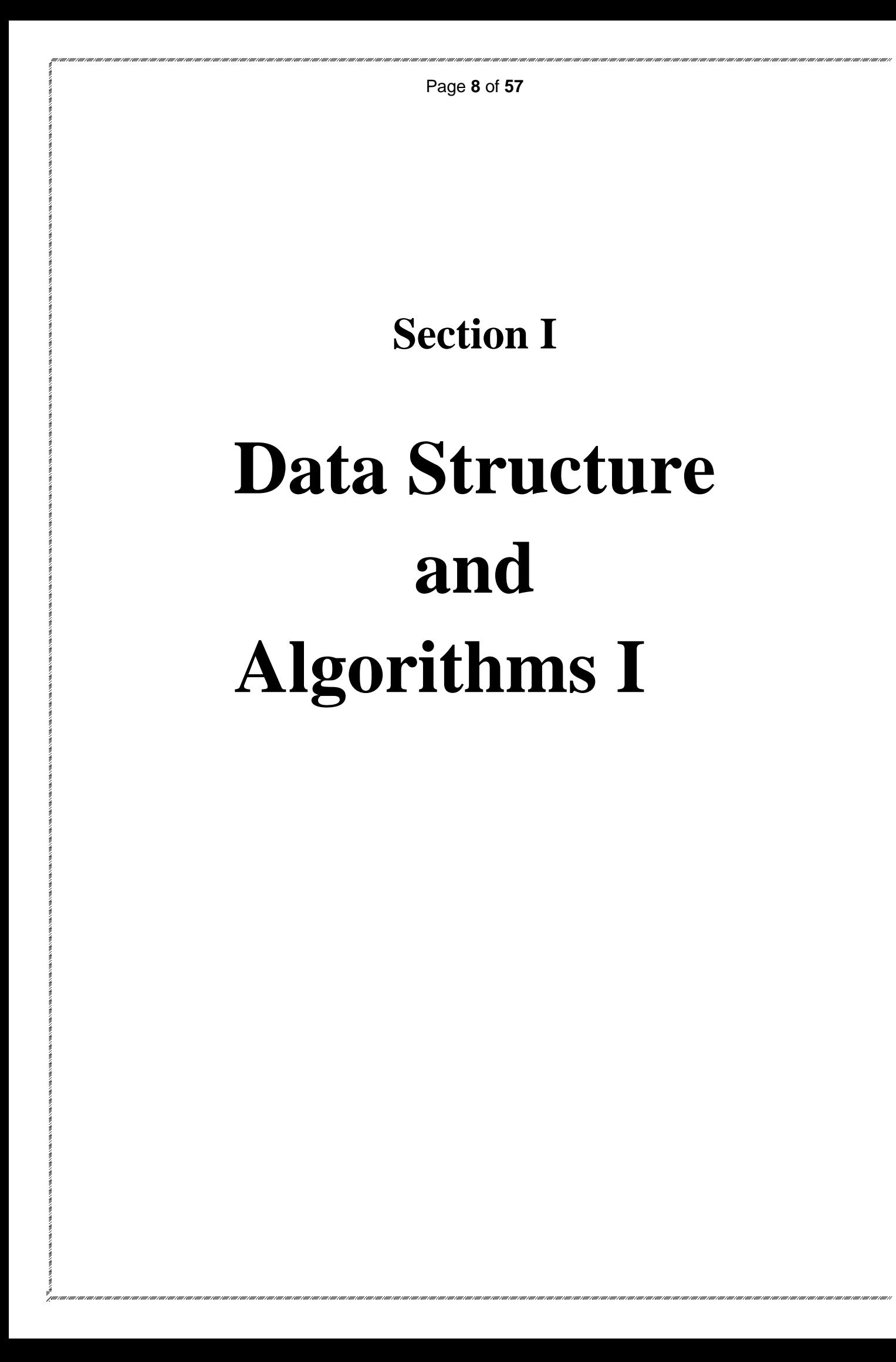

### **Assignment 1: Searching Algorithms**

Searching is the process of finding a value in a list of values.The searching algorithms you are to use in this assignment are linear, sentinel and binary search.

In Linear search, we search an element or value in a given array by traversing the array from the starting, till the desired element or value is found.

#### **Algorithm:**

Step 1: Start Step 2: Accept n numbers in an array num and a number to be searched Step 3: se ti=0 and flag=0 Step 4: if i $\leq n$  then goto next step else goto step 7 Step 5: Compare num[i] and number If equal then set flag=1 and goto step 7 Step 6:  $i=i+1$  and goto step 4

Step 7: if  $(\text{flag}=1)$  then

Print "Required number is found at location i+1"

else

Print "Require data not found"

Step 8: Stop

#### **Time Complexity:**

Base Case: O(1) Worst Case: O(n) Average Case: O(n)

Sentinel search is a type of linear search where the number of comparisons is reduced as compared to a traditional linear search. The value to be searched can be appended to the list at the end as a "sentinel value.

#### **Algorithm:**

Step 1: Start Step 2: Accept n numbers in an array num and a number to be searched Step 3: set i=0, last=num[n-1], num[n-1]=number Step 4: Compare num[i] and number If equal then goto step 6

Step 5:  $i=i+1$  and goto step 4

Step 6:  $num[n-1] = last$ Step 7: if (num[i]=number) then Print "Required number is found at location i+1"

else

Print "Require data not found"

Step 8: Stop

#### **Time Complexity:**

Base Case: O(1) Worst Case:  $O(n)$ Average Case: O(n)

Binary Search is used with sorted array or list. So a necessary condition for Binary search to work is that the list/array should be sorted. It works by repeatedly dividing in half the portion of the list that could contain the item.

#### **Algorithm:**

```
Step 1: Start
Step 2: Accept n numbers in an array num and a number to be searched
Step 3: set low=0, high=n-1 and flag=0
Step 5: if low \le high then
              middle=(low+high)/2
       else 
              goto step 8.
Step 6: if (num[middle]=number)
              position=middle, flag=1 goto step 8.
         else if (number< num[middle])
              high=middle-1
         else
              low=middle+1
Step 7: goto step 5
Step 8: if flag=1 
              Print "Required number is found at location position+1"
       Else
              Print "Required number is not found.
Step 9: Stop
Time Complexity:
```

```
Base Case: O(1)
Worst Case: O(log n)
```
Average Case: O(log n)

The data to be searched is in memory usually in an array. It could be an array of integers, characters, strings or of defined structure type. To test a searching algorithm we require large data set. Data is generated using random (rand()) function. The array of random integers in the range 0 to 99 is generated by using following code:

```
void generate ( int * a , int n)
{ 
        int i;
        for (i=0; i<n; i++)a[i] = rand()%100;
```
}

#### **Set A**

a) Create a random array of n integers. Accept a value x from user and use linear search algorithm to check whether the number is present in the array or not and output the position if the number is present.

b) Accept n values in array from user. Accept a value x from user and use sentinel linear search algorithm to check whether the number is present in the array or not and output the position if the number is present.

c) Accept n sorted values in array from user. Accept a value x from user and use binary search algorithm to check whether the number is present in sorted array or not and output the position if the number is present.

#### **Set B**

a) Read the data from file 'cities.txt' containing names of cities and their STD codes. Accept a name of the city from user and use linear search algorithm to check whether the name is present in the file and output the STD code, otherwise output "city not in the list".

b) Read the data from file 'cities.txt' containing names of cities and their STD codes. Accept a name of the city from user and use sentinel linear search algorithm to check whether the name is present in the file and output the STD code, otherwise output "city not in the list".

c) Read the data from file 'sortedcities.txt' containing sorted names of cities and their STD codes. Accept a name of the city from user and use binary search algorithm to check whether the name is present in the file and output the STD code, otherwise output "city not in the list".

#### **Set C**

a) If the file contains multiple occurrences of a given element, linear search will give the

#### Page **12** of **57**

position of the first occurrence, what modifications are required to get the last occurrence?

b) If the file contains multiple occurrences of a given element, will binary search output the position of first occurrence or last occurrence?

c) Which is best case search when searching using linear search, sentinel search and when using binary search?

d) What modifications are required to linear search, sentinel search and binary search algorithm to count the number of comparisons?

e) What modifications are required to binary search so that it returns the position where x can be inserted in the sorted array to retain the sorted order?

#### **Assignment Evaluation**

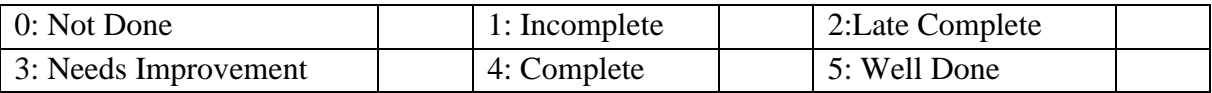

#### **Practical In-charge**

# **Assignment 2: Sorting Algorithms – Bubble Sort, Insertion Sort, Selection Sort**

Arranging in an ordered sequence is called Sorting.The sorting algorithms you are to use in this assignment are bubble sort, insertion sort and selection sort. These are non-recursive algorithms.

#### **Bubble Sort**

It compares adjacent elements and swaps if required. The pass is repeated until the list is sorted.

Algorithm:

Step1: Start Step2: Accept 'n' numbers in array 'A' Step3: set i=0 Step4: if  $i$  <n-1 then goto next step else goto step 9 Step4: set  $j=0$ Step5: if  $i$  <n-i-1 then goto next step else goto step 8 Step6: if  $A[i] > A[i+1]$  then interchange  $A[i]$  and  $A[i+1]$ Step7:  $j=j+1$  and goto step 5 Step8:  $i=i+1$  and goto step 4 Step9:Stop

### **Time Complexity:**

Base Case: O(n) Worst Case:  $O(n^2)$ Average Case:  $O(n^2)$ 

### **Insertion Sort**

Insertion sort removes one element from list, find proper location in the list and insert it in the list. This is repeated until no input element remains.

Algorithm:

```
Step1: Start
Step2: Accept 'n' numbers and store all in array 'A'
Step3: set i=1
Step4: if i\leq n-1 then goto next step else goto step 10
Step5: set Temp=A[i] and j=i-1
```
#### Page **14** of **57**

Step6: if Temp < A[j] &  $\&$  j>=0 then goto next step else goto step 9 Step7: set  $A[i+1]=A[i]$ Step8: set  $j=j-1$ Step9: set A[j+1]=Temp Step10: Stop

#### **Time Complexity:**

Base Case: O(n) Worst Case:  $O(n^2)$ Average Case:  $O(n^2)$ 

#### **Selection Sort:**

In this sort the smallest element is selected from the unsorted array and swapped with the leftmost element.

Algorithm:

Step1: Start Step2: Accept 'n' numbers and store all in array 'A' Step3: set  $i=0$ Step4: if  $i$  <n-1 then goto next step else goto step 11 Step5: set min=i and  $j=i+1$ Step6: if  $\frac{1}{2}$  is then goto next step else goto step 9 Step7: if A[j]<A[min] then min=j Step8: set  $j=j+1$  and goto step 7 Step9: if(min not equal to i) then interchange A[i] and A[min] Step10:  $i=i+1$  and goto step 4 Step11: Stop

#### **Time Complexity:**

Base Case:  $O(n^2)$ Worst Case:  $O(n^2)$ Average Case:  $O(n^2)$ 

In reality data to be sorted is externally stored in files. One need to read data from files and bring it into memory in an array before sorting and sorted array also need to be written back to an external file.

Suppose the records to be sorted containing name, age and salary of a set of employees, is in

#### Page **15** of **57**

a text file "employee.txt" as follows:

Rajiv 43 100000 Prakash 34 29000 Vinay 35 20000

..................................

The data is read into memory in an array of structures as follows

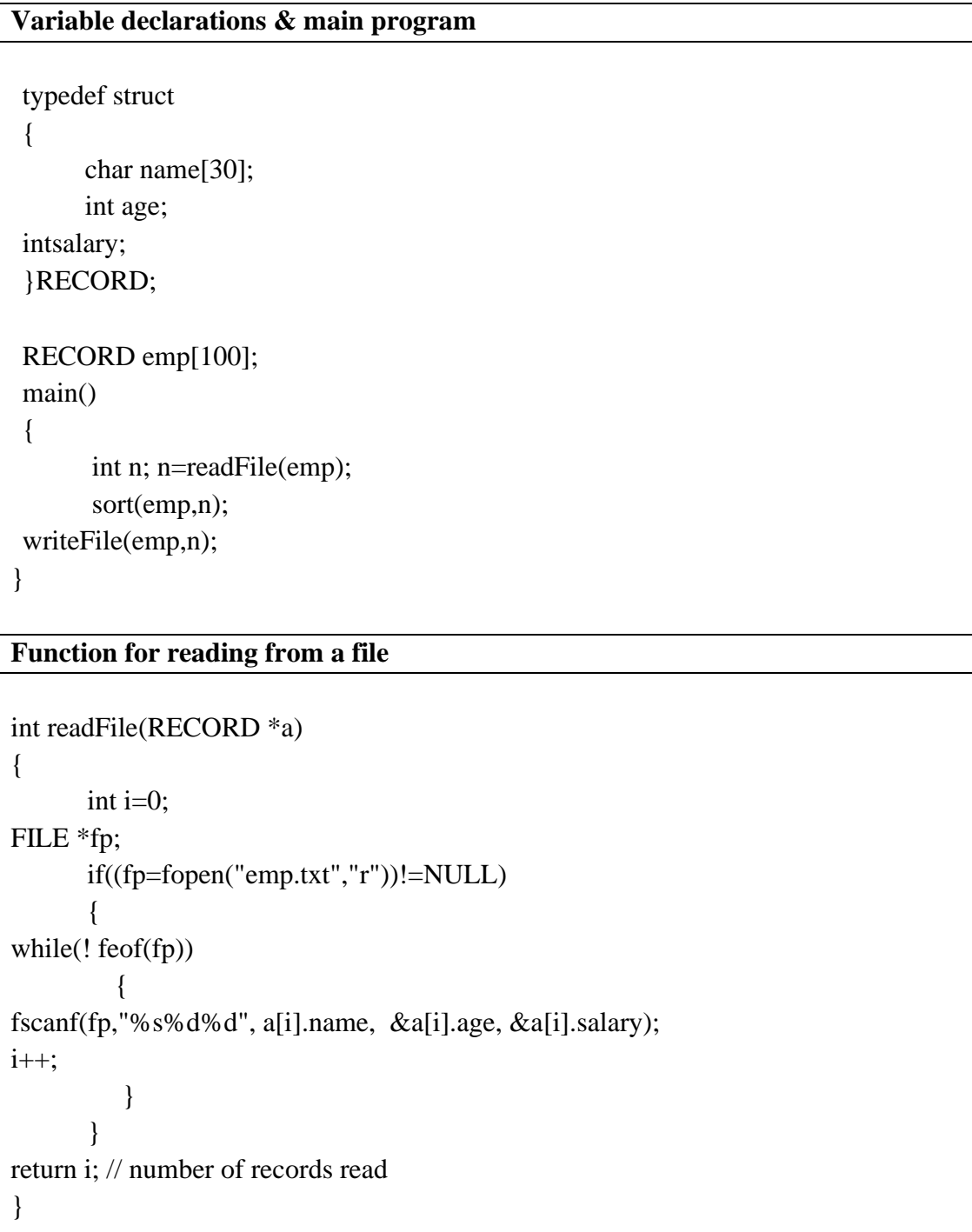

#### **Function for writing to a file**

```
void writeFile(RECORD *a, int n)
```

```
{
         int i=0:
          FILE *fp;
          if((fp=fopen("sortedemp.txt","w"))!=NULL) 
\left\{\begin{array}{ccc} \end{array}\right\}for(i=0;i < n; i++)\left\{ \begin{array}{c} 1 & 1 \\ 1 & 1 \end{array} \right\}fprintf(fp,"%s\t%d\t%d\n", a[i].name, a[i].age, a[i].salary);
 }
           }
}
```
### **Set A**

a) Sort a random array of n integers (accept the value of n from user) in ascending order by using bubble sort algorithm.

b) Sort a random array of n integers (create a random array of n integers) in ascending order by using insertion sort algorithm.

c) Sort a random array of n integers (accept the value of n from user) in ascending order by using selection sort algorithm.

### **Set B**

a) Read the data from the file "employee.txt" and sort on age using bubble sort, insertion sort and selection sort.

b) Read the data from the file "employee.txt" and sort on names in alphabetical order (use strcmp) using bubble sort, insertion sort and selection sort.

### **Set C**

a) What modification is required to bubble sort, insertion sort and selection to sort the integers in descending order?

c)What modifications are required to bubble sort to count the number of swaps?

c)What modifications are required to insertion sort to count the number of key comparisons?

d) What modifications are required to output the array contents after every pass of the sorting algorithm?

# **Assignment Evaluation**

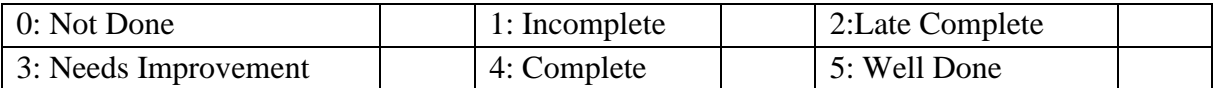

**Practical In-charge**

#### Page **18** of **57**

### **Assignment 3: Sorting Algorithms –Counting Sort, Merge Sort, Quick Sort**

Sorting techniques to be used in this assignment are Counting Sort, Merge sort, Quick sort. Merge and Quick sort both are recursive and use divide and conquer strategy.

Counting sort is an algorithm for sorting a collection of objects according to keys that are small integers. So, it is an integer sorting algorithm.

```
countingSort(array, size)
       max <- find largest element in array
       initialize count array with all zeros
       for j < 0 to size
               find the total count of each unique element and 
               store the count at jth index in count array
       for i < -1 to max
               find the cumulative sum and store it in count array itself
       for j \le- size down to 1
               restore the elements to array
               decrease count of each element restored by 1
```
In Merge sort, data is divided into two parts, each part is sorted by using the same merge sort technique and the sorted files are then merged using a Merge procedure.

Algorithm: mergesort(a, N) algorithm: Step1: Start Step2: Accept N numbers and store into array a Step3: Assign low=0 and high=N-1 Step4: if low < high mid=(low+high)/2 mergesort(a,low,mid); mergesort(a,mid+1,high); merge(a,low,mid,high);

```
merge(A, low, mid, high) algorithm:
Step1: i=low, i=mid+1, k=0;
Step2: while i = mid && j < = high
              if(a[i] \leq a[i])b[k]=a[i]k=k+1, i=i+1else
                      b[k]=a[i]k=k+1, j=j+1
```

```
Step3: while(i \leq = mid)b[k]=a[i]k=k+1, i=i+1
```

```
Step4: while(i \le - high)b[k]=a[i]k=k+1, j=j+1
```
Step5:  $i=low, k=0$ Step6: while  $i$  =high  $a[j]=b[k]$  $j=j+1, k=k+1$ 

Step7: stop

In Quick sort, data is partitioned into two parts in such a way that all elements in first part are less than or equal to elements in second part. Both the parts are then sorted using the same Quick sort technique.

Algorithm:

```
QuickSort(A,n)
Step1: Start
Step2: Accept 'n' numbers and store all in array 'A'
Step3: lb=0, ub=n-1Step3: if (lb < ub)
       j=Partition(A,lb,ub)
       QuickSort(A,lb,j-1)
       QuickSort(A,j+1,ub)
```

```
Partition(A, lb, ub)
Step1: down=lb, up=ub
Step2: pivot=A[lb]
Step3: while (A[down] \leq = pi \text{vot } \& \& \text{down} \leq up)down++
Step4: while (A[up]>pivot && up>down)
               up--
Step5: if (down < up)Interchange A[down] and A[up] and goto step 3.
Step6: Interchange A[up] and pivot
Step7: return up
Step8: Stop
```
### **Set A**

a) Sort a random array of n integers (accept the value of n from user) in ascending order by using recursive Counting sort algorithm.

b)Sort a random array of n integers (accept the value of n from user) in ascending order by using a recursive Merge sort algorithm.

c) Sort a random array of n integers (create a random array of n integers) in ascending order by using recursive Quick sort algorithm.

#### **Set B**

a)Read the data from the 'employee.txt' file and sort on age using Counting sort, Merge sort, Quick sort and write the sorted data to another file 'sortedemponage.txt'.

b)Read the data from the file and sort on names in alphabetical order (use strcmp) using Counting sort, Merge sort, Quick sort and write the sorted data to another file 'sortedemponname.txt'.

#### **Set C**

a) What modifications are required to choose the pivot element randomly instead of choosing the first element as pivot element while partitioning in Quick sort algorithm?

b)Compare the system time taken by Merge sort and bubble sort by using time command on a random array of integers of size 10000 or more.

c)What modification is required to Merge sort to sort the integers in descending order?

d)In 'employee.txt' there are records with same name but different age and salary values. What are the relative positions when the data is sorted on name using Merge sort and what happens in case of quick sort?

e)Sort a random array of integers of large size and store the sorted file. Compare the system time taken by Quicksort on a random file of large size and the sorted file of same size. Repeat the same for Merge sort. Does sorted file give best time?

#### **Assignment Evaluation**

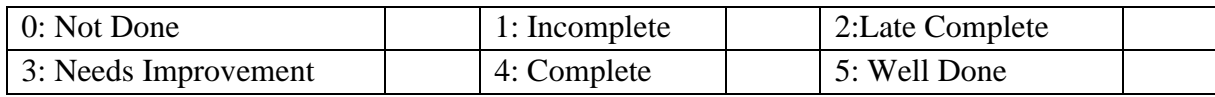

**Practical In-charge**

#### Page **21** of **57**

#### **How to Make Custom Header File / Library file?**

#### **What are the header files?**

Header files are helping file of C program which holds the definitions of various functions and their associated variables.These header files are imported into the C program with the help of pre-processor *#include* statement.

The basic syntax of using these header files is:

#include<file>/\* This syntax searches for file-name in the standard list of system directories \*/

OR

#include "file"/\* This technique is used to search the file(s) within the directory that contains the file where this include statement is written. \*/

The **custom header file** [.h extension] is a file that contains user defined functions. The Function should accept input (arguments) and generate the output after processing the received input.

For example, header file [arithmetic.h] has following functions

int add(int a.int b) {  $return(a+b);$ } int mult(int a,int b) { return $(a * b)$ ; }

• Here, functions only accept value and returns the result after processing the input.

• Functions written inside header file should not have any scanf / gets or printf / puts statements.

#### **Do you remember how the functions already defined in C header file works?**

- Let's try to explore math.h header file.
- This header file contains the function called as sqrt.
- The signature of the sqrt function is
	- double sqrt(double arg);
- The sqrt function accepts one argument and returns the result. It doesn't directly print the result inside sqrt function.

Note:

Function written inside header file will only accept and return value. It will not have any type of standard input or output statements.

#### Page **22** of **57**

# **Assignment 4: Singly Linked List – Dynamic Implementation**

An abstract data type List is an ordered set of elements where insertions and deletions are possible from any position. Implementing List statically using an array to store elements is costly as insertions and deletions require moving of array elements. List is efficiently implemented dynamically using Linked list.

The linked list is a series of nodes where each node contains the data element and a link to the node containing the next element. The data element can be integer, character or user defined type. A list is a single entity which is a pointer to the first node of the linked list. A dummy node is used as header of the list so that it is not affected by insertions or deletions.

List

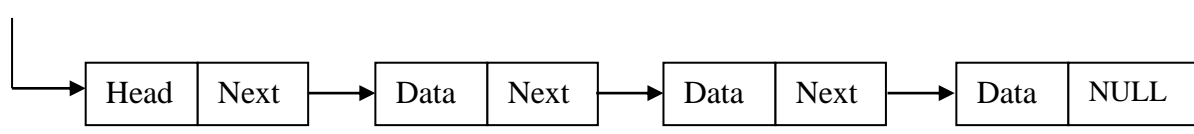

#### **Operations on Linked List:**

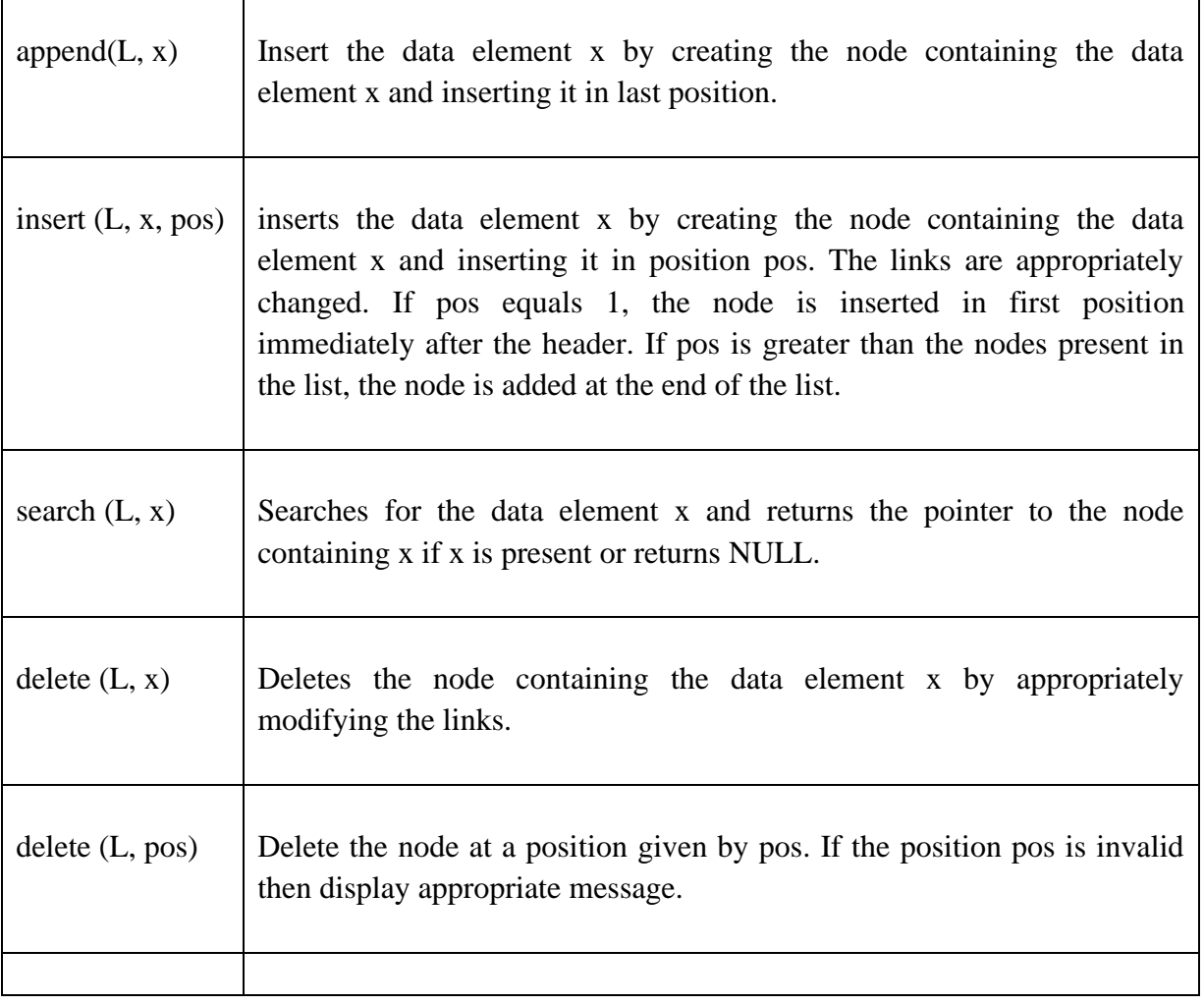

#### Page **23** of **57**

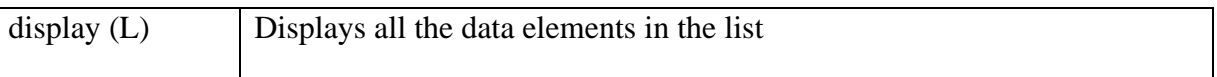

In a singly linked list there is only a link to the next element. For insertion as well as deletion one need to traverse with two pointers back and current.

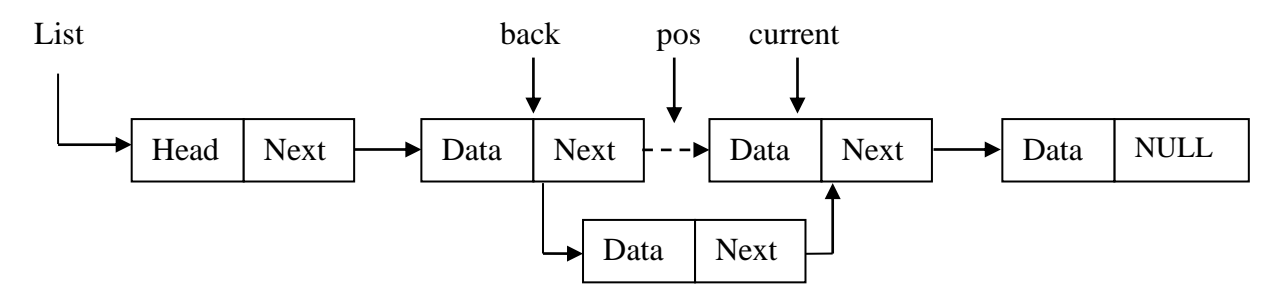

#### **Set A**

a) Implement a list library (singlylist.h) for a singly linked list with the above six operations. Write a menu driven driver program to call the operations.

b) Implement a list library (singlylist.h) for a singly linked list. Create a linked list, reverse it and display reversed linked list.

#### **Set B**

a) There are lists where insertion should ensure the ordering of data elements. Since the elements are in ascending order the search can terminate once equal or greater element is found. Implement a singly linked list of ordered integers(ascending/descending) with insert, search and display operations.

b) There are lists where new elements are always appended at the end of the list. The list can be implemented as a circular list with the external pointer pointing to the last element of the list. Implement singly linked circular list of integers with append and display operations. The operation append(L, n), appends to the end of the list, n integers either accepted from user or randomly generated.

#### **Set C**

a) How to divide a singly linked list into two almost equal size lists?

b) The union operation of two disjoint sets takes two disjoint sets S1 and S2 and returns a disjoint set S consisting of all the elements of S1 and S2 and the original sets S1 and s2 are destroyed by the union operation. How to implement union in O(1) time using a suitable list data structure for representing a set?

#### Page **24** of **57**

c) What is the method to reverse a singly linked list in just one traversal?

# **Assignment Evaluation**

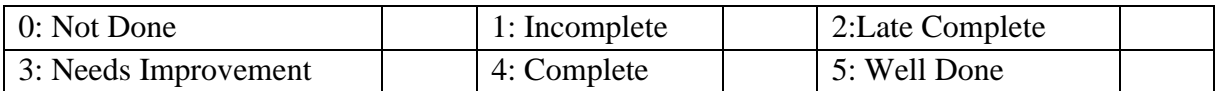

**Practical In-charge**

# **Assignment 5: Doubly Linked List – Dynamic Implementation**

In a Doubly linked list there is link to the next element as well as a link to the previous element. For insertion one needs only the pointer to current element and same is true for deletion.

The two links allow traversal of list in both direction i.e. forward and backward. It is easy to reverse doubly linked list as compared to singly linked list.

Head

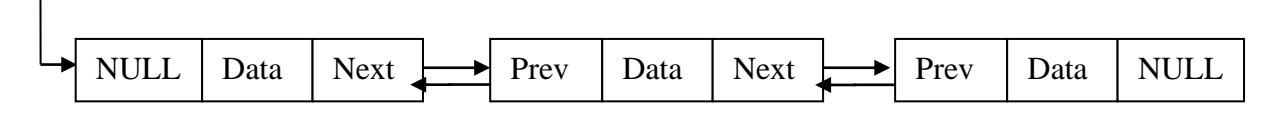

#### **Set A**

a) Implement a list library (doublylist.h) for a doubly linked list with the above four operations. Write a menu driven driver program to call the operationsappend, insert, delete specific node, delete at position, search, display.

b) Implement a list library (doublylist.h) for a doubly linked list. Create a linked list, reverse it and display reversed linked list.

#### **Set B**

a)There are lists where insertion should ensure the ordering of data elements. Since the elements are in ascending order the search can terminate once equal or greater element is found. Implement a doubly linked list of ordered integers(ascending/descending) with insert, search and display operations.

b)There are lists where new elements are always appended at the end of the list. The list can be implemented as a circular list with the external pointer pointing to the last element of the list. Implement doubly linked circular list of integers with append and display operations. The operation append(L, n), appends to the end of the list, n integers either accepted from user or randomly generated.

#### **Set C**

a) Which operation is performed more efficiently in doubly linked list than singly linked list?

b) What is difference between singly circular linked list and doubly circular linked list?

# Page **26** of **57**

# **Assignment Evaluation**

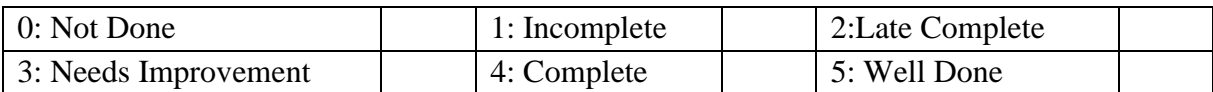

.<br>א יונס דיונט דיונט דיונט דיונט דיונט דיונט דיונט דיונט דיונט דיונט דיונט דיונט דיונט דיונט דיונט דיונט דיונט ד

# **Practical In-charge**

### **Assignment 6: Linked List Applications**

A linked list is a linear collection of data elements called as nodes in which linear representation is given by links from one node to another. When we insert a new node in linked lists, we need to check for OVERFLOW condition, which occurs when no free memory cell is present in the system. When we delete a node from a linked list, we must first check for UNDERFLOW condition which occurs when we try to delete a node from a linked list that is empty. When we delete a node from a linked list, we have to actually free the memory occupied by that node. The memory is returned back to the free pool so that it can be used to store other programs and data. Linked lists can be used to implement lists, chains, single and multi variable polynomials etc.

#### **Merge two sorted linked lists:**

Two linked lists, each of which is sorted in increasing order, can be merged together into third list which is again sorted in increasing order.

For example:

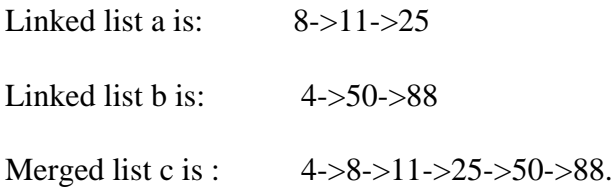

Algorithm:

- Create a new node for storing result of merged lists, say R
- Traverse both the linked lists at the same time, starting from head node
- Compare the first node values of both the linked lists
- If first linked list's starting node has smaller value then add this node in the result node and move head pointer of first linked list and head pointer of R list.
- Else add second lists start node in the result node and move head pointer of second linked list and head pointer of R list.
- Again compare the node values of first and second lists.
- Keep doing until first or second list gets over
- Copy the rest of the nodes of unfinished list to the result list  $R$

#### **Addition of single variable polynomial**

A polynomial is represented by a series of terms, each of which has twointegers. The first integer represents the coefficient; the second integerrepresents the exponent.

Example:  $2x^3 + x$ 

Here first term consist of  $2x<sup>3</sup>$ , where 2 represent coefficient of x and 3 represent exponent of x

#### Page **28** of **57**

Two single variable polynomials can be represented by a linked list. Adding two polynomials means to add the coefficients who have same variable powers.

#### **The rules for the addition of polynomials are as follows:**

a. If the powers are equal, the coefficients are algebraically added.

b. If the powers are unequal, the term with the higher power is inserted inthe new polynomial. c. If the exponent is 0, it represents x0, which is 1. The value of the term istherefore the value of the coefficient.

d. If the result of adding the coefficients results in 0, term is dropped(0 times anything is 0).

Example:

Input:

```
1st number = 6x^2 + 4x^1 + 2x^0
```
2nd number =  $5x^1 + 5x^0$ 

Output:

 $6x^2 + 9x^1 + 7x^0$ 

Input:

1st number =  $3x^3 + 8x^2 + 2x^0$ 2nd number =  $5x^2 + 5x^0$ Output:

 $3x^3 + 8x^2 + 5x^1 + 7x^0$ 

#### **Set A**

1)Write a program that merges two ordered linked lists into third new list. When two lists are merged the data in the resulting list are also ordered. The two original lists should be left unchanged. That is merged list should be new one. Use linked implementation.

2) Write a program that adds two single variablepolynomials. Each polynomial should be represented as a list with linked list implementation.

#### **Set B**

1) Write a program that sorts the elements of linked list using any of sorting technique.

2) Write a program that multiply two single variable polynomials. Each polynomial should be represented as a list with linked list implementation.

#### **Set C**

1) Write a program to find common elements of two linked lists and create third list. Ensure

#### Page **29** of **57**

that the common elements appear only once in the third list.

#### **Assignment Evaluation**

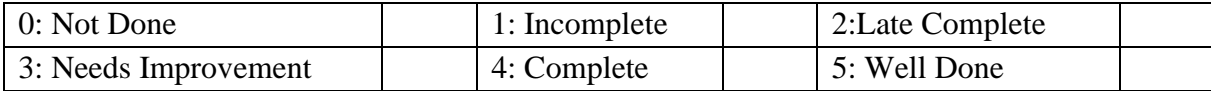

# **Practical In-charge**

### **Assignment 7: Stack**

A stack is a linear data structure in which elements are added and removed only from one end, which is called the top. Hence, a stack is called a LIFO (Last-In, First-Out) data structure as the element that is inserted last is the first one to be taken out.

#### **1. Static Implementation:**

A stack is implemented statically by using an array of size MAX to hold stack elements and integer top storing the position of topmost element of the stack. A stack represents a structure made up of both the array and the top. The stack elements can be integers, characters, strings or user definedtypes.

The basic operations to be performed on a stack are:

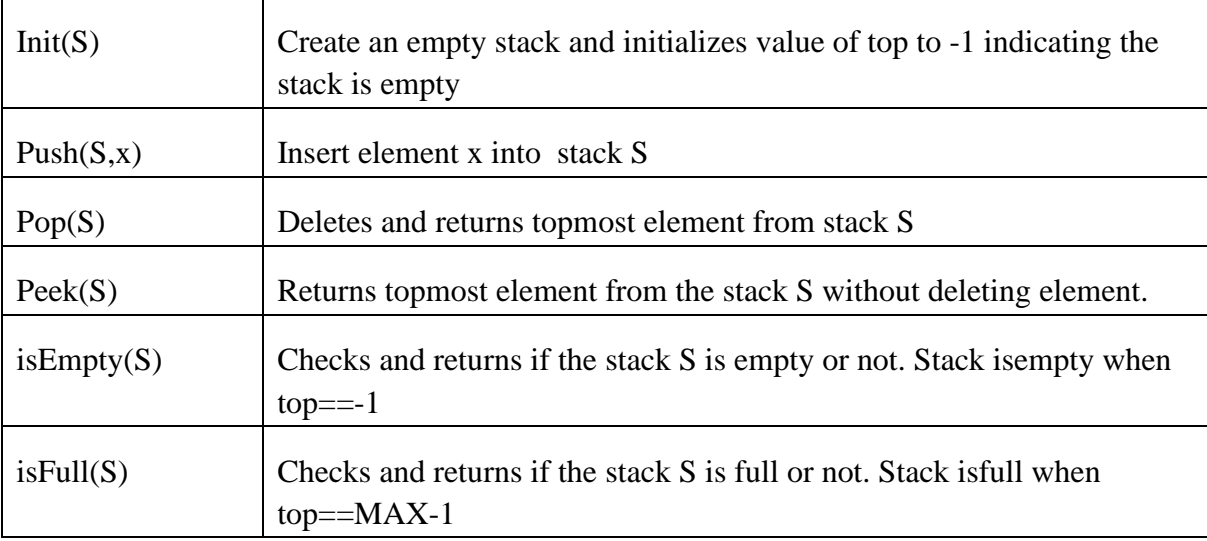

#### **2. DynamicImplementation**

A stack is implemented dynamically by using a Linked list where each node in the linked list has two parts, the data element and the pointer to the next element of the stack. Stack is a single entity i.e. a pointer pointing to the top node in the linked list. The stack elements can be integers, characters, strings or user defined types. Dynamic lists can grow without limits.

The operations to be performed on a stack are

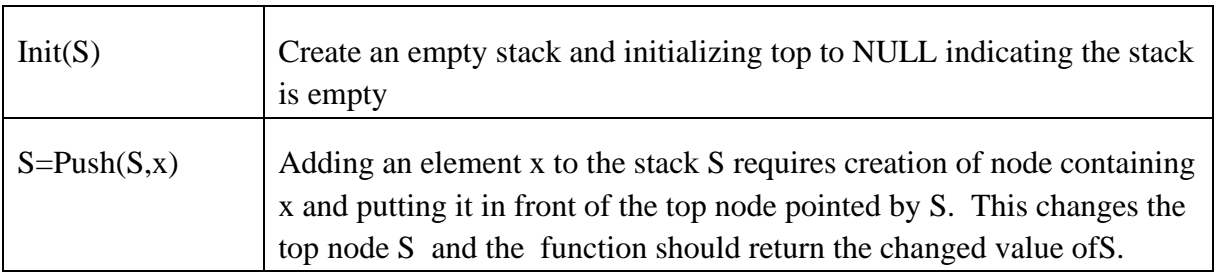

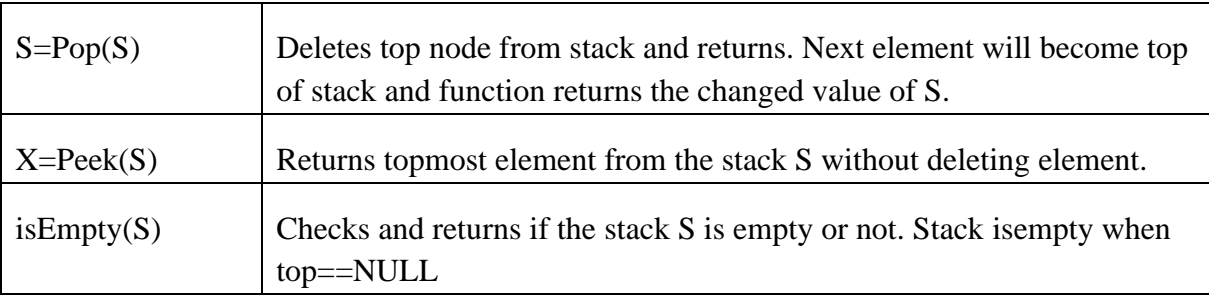

#### **Set A**

a) Implement a stack library (ststack.h) of integers using a static implementationof the stack and implementing the above six operations. Write a driver program that includes stack library and calls different stackoperations.

b) Implement a stack library (dystack.h) of integers using a dynamic (linked list) implementation of the stack and implementing the above five operations. Write a driver program that includes stack library and calls different stackoperations.

#### **Set B**

a) Write a program to check whether the contents of two stacks are identical. Use stack library to perform basic stack operations. Neither stack should be changed.

b) Write a program that copies the contents of one stack into another. Use stack library to perform basic stack operations. The order of two stacks must be identical.(Hint: Use a temporary stack to preserve the order).

#### **Set C**

a) In dynamic implementation of stack, How to modify pop operation so that it also returns the popped element as an argument of the pop function?

#### **Assignment Evaluation**

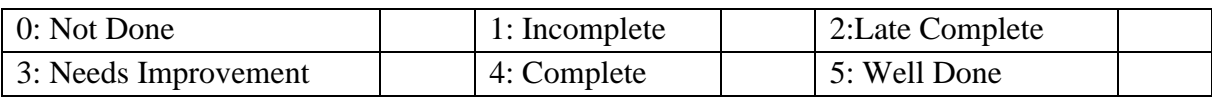

**Practical In-charge**

### **Assignment 8: Applications of Stack**

Stack can be used in many applications like expression conversion, evaluation, parenthesis checking, checking string is palindrome or not etc. Infix, prefix, and postfix notations are three different but equivalent notations of writing algebraic expressions.Reversing string of characters, converting the infix notation into postfix notation and evaluating the postfix notation make extensive use of stacks as the primary tool. Following are few applications which extensively uses stack for their implementation.

#### **1) String reverse and checking palindrome string:**

A string of characters can be reversed by reading each character from a string starting from the first index and pushing it on a stack. Once all the characters have been read, the characters can be popped one at a time from the stack and then stored in the another string starting from the first index.

#### **Algorithm to reverse the string:**

- 1. Read the string character by character.
- 2. Push every character into the stack of characters.
- 3. When string becomes empty pop every character from stack and attach to the new string.

#### **2) Infix to Postfix conversion:**

Infix, prefix, and postfix notations are three different but equivalent notations of writing algebraic expressions. In postfix notation, operators are placed after the operands, whereas in prefix notation, operators are placed before the operands. While expression conversion precedence of operators is considered.

The precedence of operators can be given as follows:

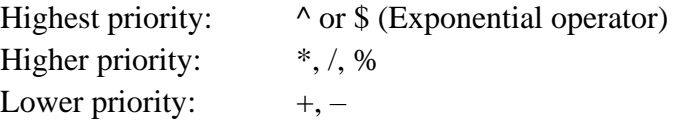

The algorithm accepts an infix expression that may contain operators. The algorithm uses a stack to temporarily hold operators. The postfix expression is obtained from left-to-right using the operands from the infix expression and the operators which are removed from the stack.

#### Page **33** of **57**

#### **Algorithm for infix to postfix expression conversion:**

**1.** Scan the infix expression from left to right.

**2.** If the scanned character is an operand, output it.

**3.** Else, If the precedence of the scanned operator is greater than the precedence of the

operator in the stack(or the stack is empty or the stack contains a '(' ), push it.

**4.** Else, Pop all the operators from the stack which are greater than or equal to in precedence than that of the scanned operator. After doing that Push the scanned operator to the stack. (If you encounter parenthesis while popping then stop there and push the scanned operator in the stack.)

**5.** If the scanned character is an '(', push it to the stack.

**6.** If the scanned character is an ')', pop the stack and and output it until a '(' is encountered, and discard both the parenthesis.

**7.** Repeat steps 2-7 until infix expression is scanned.

**8.** Print the output

**9.** Pop and output from the stack until it is not empty.

#### **3) Evaluation of postfix string:**

Postfix notations are evaluated using stacks. Every character of the postfix expression is scanned from left to right. If the character is an operand, it is pushed onto the stack. Else, if it is an operator, then the top two values are popped from the stack and the operator is applied on these values. The result is then pushed onto the stack.

#### **Algorithm for evaluation of postfix expressions:**

1) Create a stack to store operands (or values).

2) Scan the given expression and do following for every scanned element.

2.1) If the element is a variable then , push it's value into the stack

2.2) If the element is a operator, pop operands for the operator from stack. Evaluate the operator and push the result back to the stack

3) When the expression is ended, pop element from stack which is the final answer.

#### **Set A**

a)Write a program that reverses a string of characters. The function should use a stack library (cststack.h) of stack of characters using a static implementation of the stack.

b)Write a program to convert an infix expression the form  $(a^*(b+c)^*((d-a)/b))$  into its equivalent postfix notation. Consider usual precedence's of operators. Use stack library of stack of characters using static implementation.

**Set B**

#### Page **34** of **57**

a) A postfix expression of the formab+cd-\*ab/ is to be evaluated after accepting the values of a, b, c and d. The value should be accepted only once and the same value is to be used for repeated occurrence of same symbol in the expression. Formulate the problem and write a C program to solve the problem by using stack

b) Write a program that checks whether a string of characters is palindrome or not. The function should use a stack library (cststack.h) of stack of characters using a static implementation of thestack.

#### **Set C**

- a) Write a program that checks the validity of parentheses in any algebraic expression. The function should use a stack library (cststack.h) of stack of characters using a static implementation of the stack.
- b) Write a program to find all solutions to the four queens problem. Your program will need to be able to handle a search for a configuration that has no solution.

#### **Assignment Evaluation**

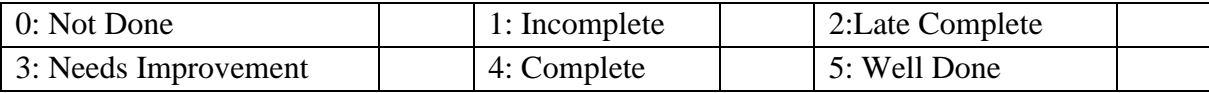

#### **Practical In-charge**

# **Assignment 9: Linear Queue and circular queue**

#### **Queue:**

A queue is a linear data structure which follows a particular order in which the operations are performed. The order is First in First out (FIFO) or Last in Last out (LILO).

In queue elements are added from one end called rear and removed from other end called front. Linear queue can be implemented statically using arrays and dynamically using linked lists.

#### **1) Static Implementation of linear queue:**

A Queue is implemented statically by using an array of size MAX to hold elements and two integers called front and rear.

A queue is a single entity that is a structure made up of the array, rear and front. Elements are added from rear end of the queue and can be deleted from front end of the queue. The 'front' stores the position of the current front element and 'rear' stores the position of the current rear element of the queue. The Queue elements can be integers, characters, strings or user defined types.

The basic operations to be performed on a Queue are:

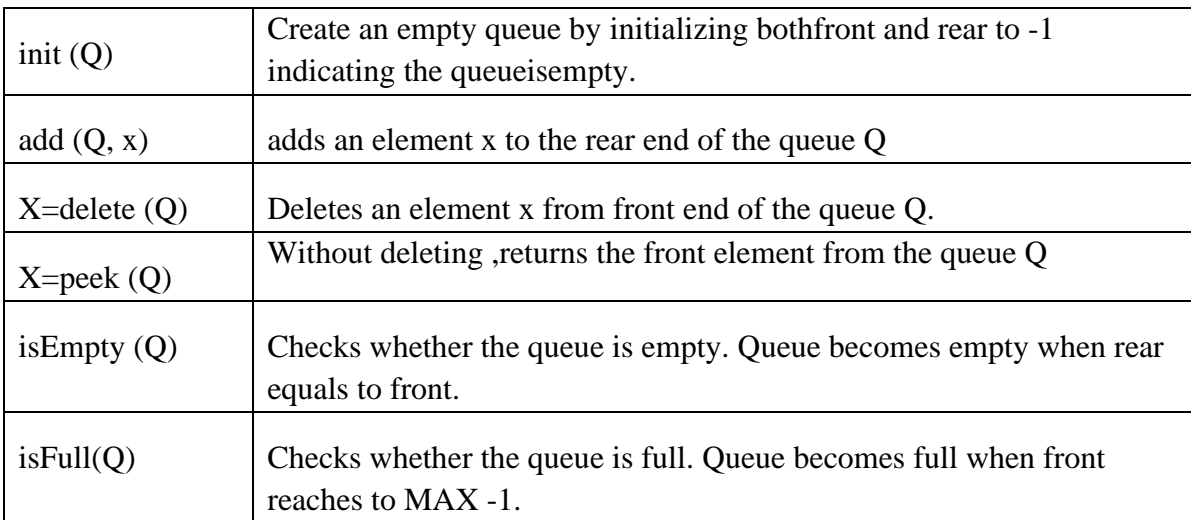

#### **2. DynamicImplementation of linear queue:**

A Queue is implemented dynamically by using a Linked list. Each node in the linked list has two parts, the data element and the pointer to the next element of the queue. Since Queue should be a single entity, we need to use only one external pointer while here we need two

#### Page **36** of **57**

one for rear and one to the front. To avoid this we use a circular linked list and Queue pointer is pointing to the rear of the queue. Front can be easily accessed as it is next to rear. The Queue elements can be integers, characters, strings or user defined types. There is no restriction on how big the Queue can grow.

The operations to be performed on a Queue:

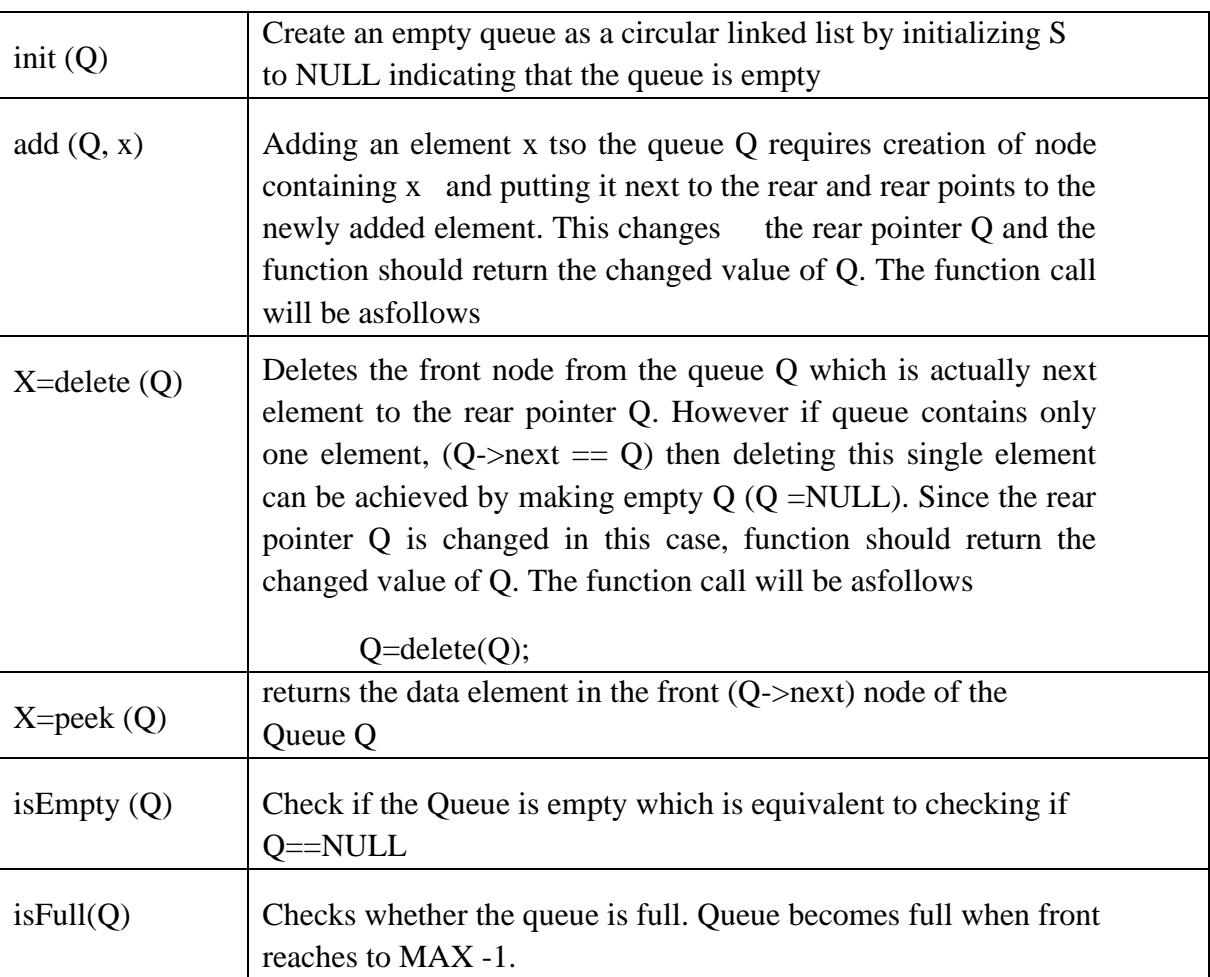

#### **1) Circular queue:**

In a normal Queue, we can insert elements until queue becomes full. But once queue becomes full, we cannot insert the next element even if there is a space in front of queue. Even though there is space available, the overflow condition still exist because the condition  $REAR = MAX - 1$  still holds true. This is a major drawback of a linear queue.

Circular Queue is a linear data structure in which the operations are performed based on FIFO (First In First Out) principle and the last position is connected back to the first position to make a circle, hence making the queue behave like a circular data structure or Ring Buffer.

In case of a circular queue, head pointer will always point to the front of the queue, and tail pointer will always point to the end of the queue.

#### Page **37** of **57**

Initially, the head and the tail pointers will be pointing to the same location, this would mean that the queue is empty.New data is always added to the location pointed by the tail pointer, and once the data is added, tail pointer is incremented to point to the next available location. In a circular queue, data is not actually removed from the queue. Only the head pointer is incremented by one position when **delete\_queue()** is executed. As the queue data is only the data between head and tail, hence the data left outside is not a part of the queue anymore, hence removed. The head and the tail pointer will get reinitialized to **0** every time they reach the end of the queue. Also, the head and the tail pointers can cross each other. In other words, head pointer can be greater than the tail. Sounds odd? This will happen when we delete\_queue the queue a couple of times and the tail pointer gets reinitialized upon reaching the end of the queue.

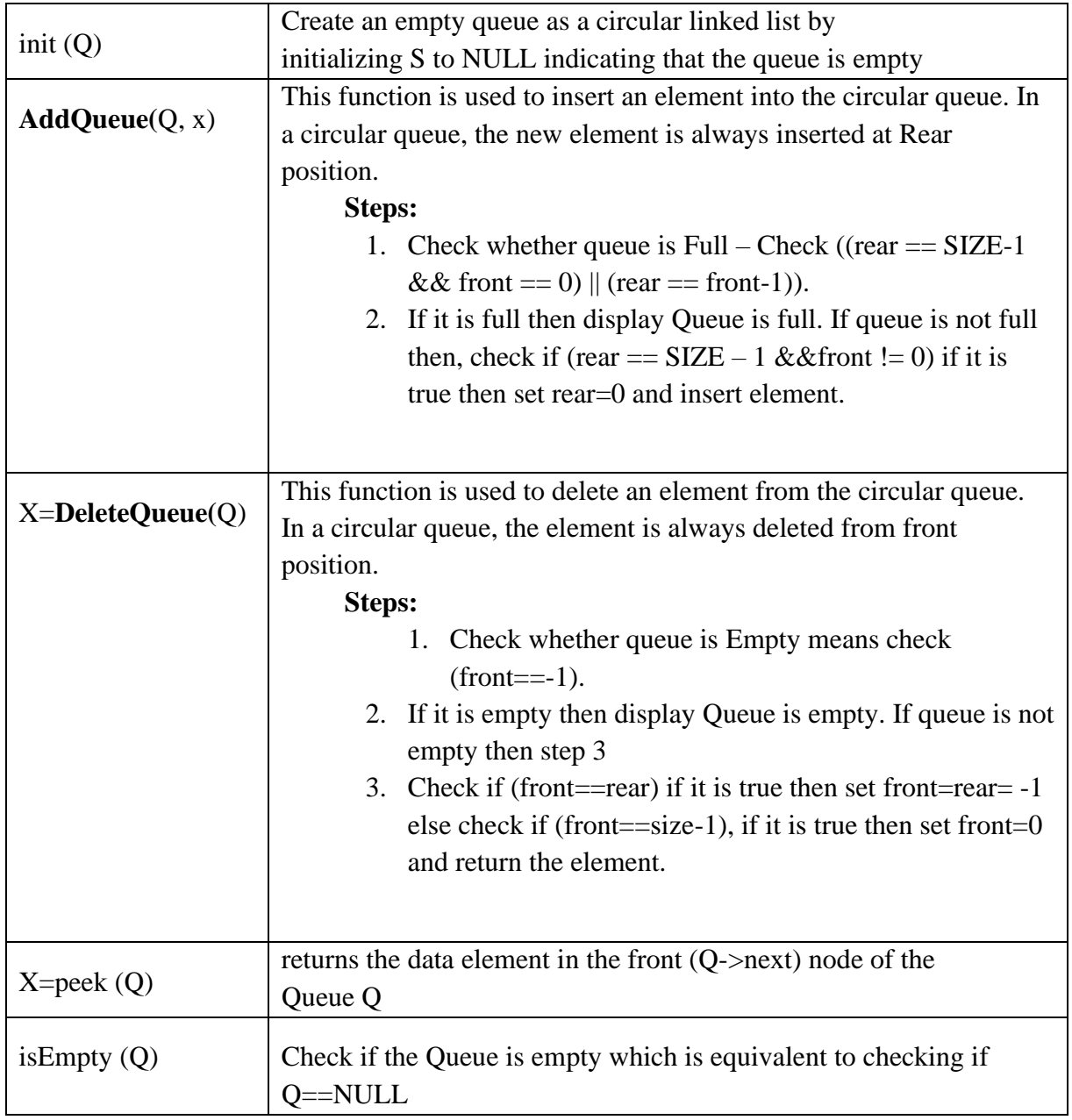

#### **Set A**

a) Implement a **linear queue library** (st\_queue.h) of integers using a static implementation of the queue and implementing the above six operations. Write a program that includes queue library and calls different queueoperations

b) Implement a **circular queue library** (cir\_queue.h) of integers using a dynamic (circular linked list) implementation of the queue and implementing the above five operations. Write a menu driven program that includes queue library and calls different queue operations.

#### **Set B**

a) Implement a **linear queue library** (dyqueue.h) of integers using a dynamic (circular linked list) implementation of the queue and implementing the above five operations. Write a driver program that includes queue library and calls different queue operations.

b)Write a program to reverse the elements of a queue using queue library.

#### **Set C**

a) Implement queue library using array or linked list. Use this queue library to simulate waiting list operations of railway reservation system.

#### **Assignment Evaluation**

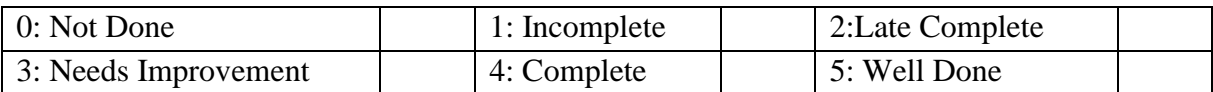

#### **Practical In-charge**

# **Assignment 10:Priority Queue and Doubly Ended Queue (Dqueue)**

#### **1) Priority queue:**

A priority queue is a data structure in which each element is assigned a priority. The priority of the element will be used to determine the order in which the elements will be processed.

#### **The general rules of processing the elements of a priority queue are:**

- 1. An element with higher priority is processed before an element with a lower priority.
- 2. Two elements with the same priority are processed on a first-come-first-served (FCFS) basis.

A Priority Queue is different from a normal queue, because instead of being a "first-in-firstout", values come out in order by priority, the highest-priority is retrieved first.Thepriority of the element can be set based on various factors. Priority queues are widely used in operating systems to execute the highest priority process first.

#### **2) Doubly Ended Queue (Dqueue):**

Doubly Ended Queue is a Queue data structure in which the insert and delete operations can be performed at both the ends (**front** and **rear**) of the queue. That means, we can insert at both front and rear positions and can delete from both front and rear positions.

*AddFront()*: Adds an item at the front of Dequeue. *AddRear()*: Adds an item at the rear of Dequeue. *RemoveFront()*: Deletes an item from front of Dequeue. *deleteRear()*: Deletes an item from rear of Dequeue. *getFront()*: Gets the front element from queueue. *getRear()*: Gets the last element from queueue. *isEmpty()*: Checks whether Dequeue is empty or not. *isFull()*: Checks whether Dequeue is full or not.

#### **Set A**

a) Implement a priority queue library (PriorityQ.h) of integers using a static implementation of the queue and implementing the below two operations. Write a driver program that includes queue library and calls different queue operations.

- 1) Add an element with its priorityinto the queue.
- 2) Deleteanelement from queue according to its priority.

#### Page **40** of **57**

b) A doubly ended queue allows additions and deletions from both the ends that is front and rear. Initially additions from the front will not be possible. To avoid this situation, the array can be treated as if it were circular. Implement a queue library (dstqueue.h) of integers using a static implementation of the circular queue and implementing the nine operations :

1)init(Q), 2) isempty(Q) 3) isFull(Q) 4)getFront(Q), 5)getRear(Q), 6)addFront(Q,x),  $7)$ deleteFront(Q) 8) addRear(Q,x) 9)deleteRear(Q).

#### **Assignment Evaluation**

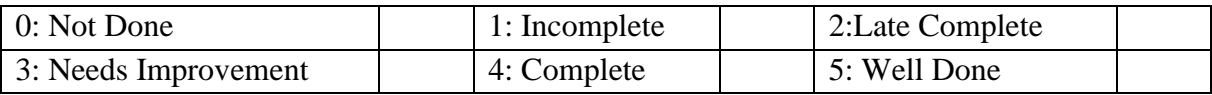

#### **Practical In-charge**

Page **41** of **57** Section II **Software Engineering Mini Project**

Page **42** of **57**

ani i ani i ani i ani i ani i ani i ani i ani i ani i ani i ani i ani i ani i ani i ani i

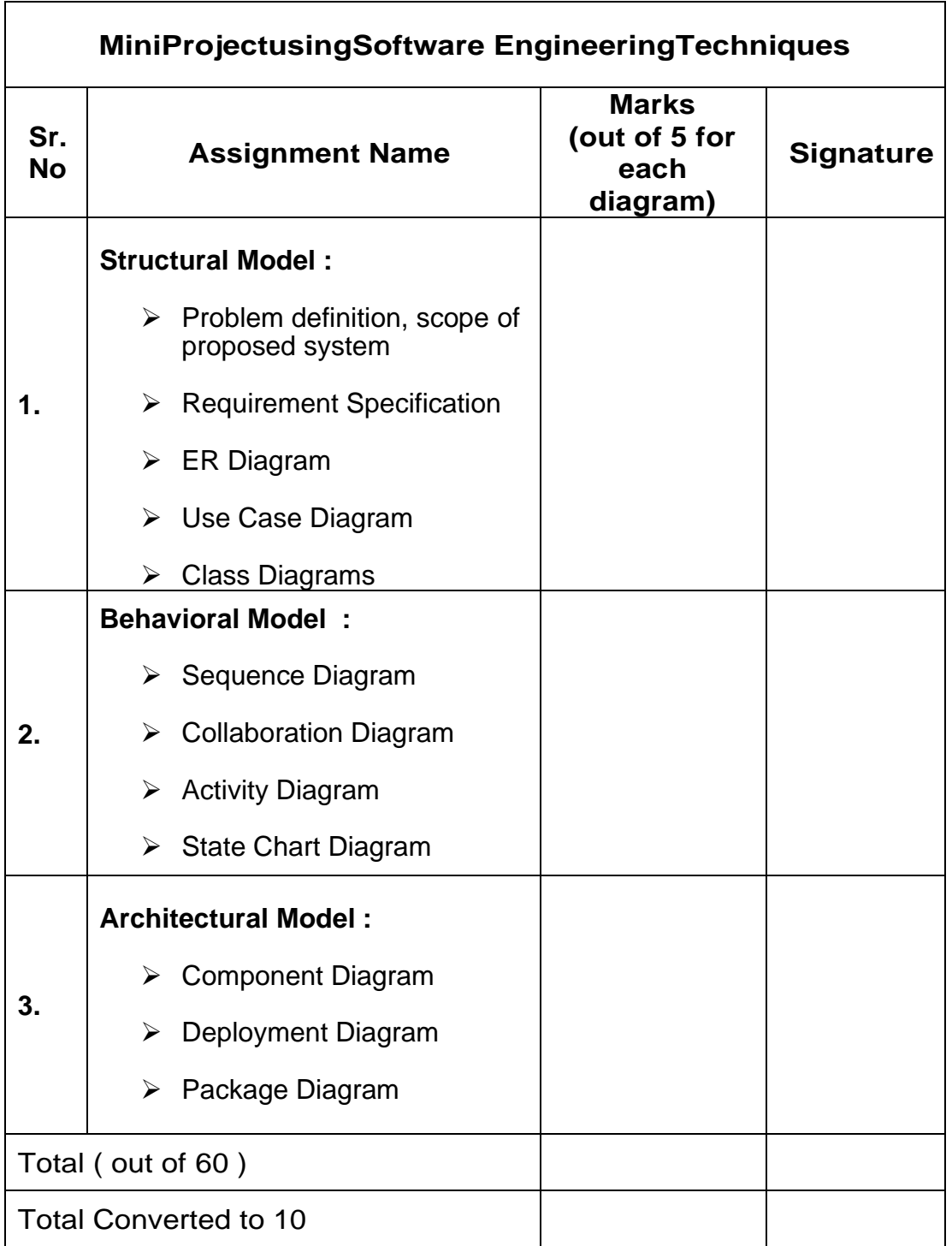

**This is to certify that Mr/Ms \_\_\_\_\_\_\_\_\_\_\_\_\_\_\_\_\_\_\_\_\_\_\_\_\_\_\_\_\_\_\_\_\_\_\_\_\_\_ has successfully completed the course work Mini Project and has scored \_\_\_ Marks out of 10.** 

**Instructor Head, Dept. Of Comp. Sc.** 

**Internal Examiner External Examiner**

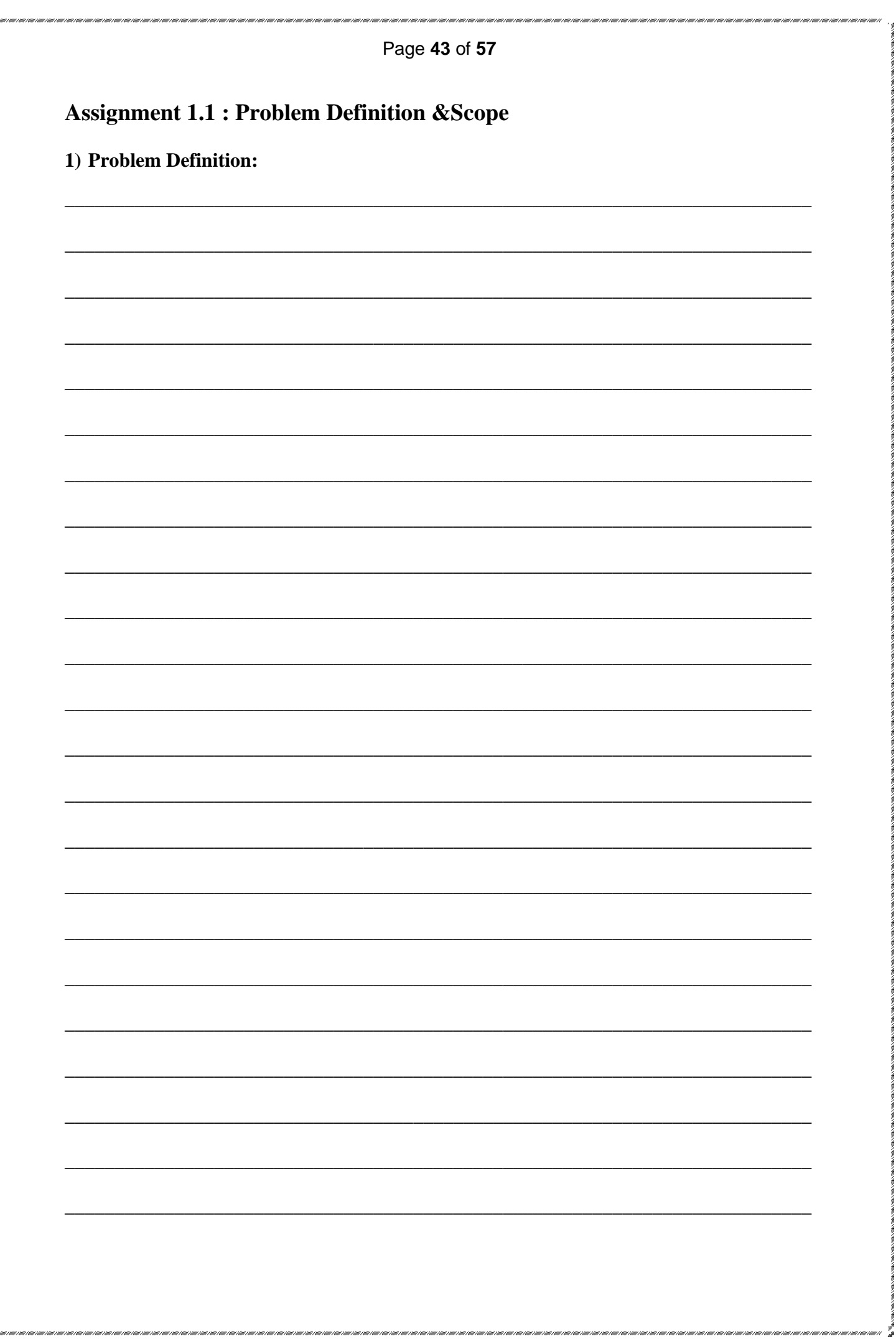

i<br>190

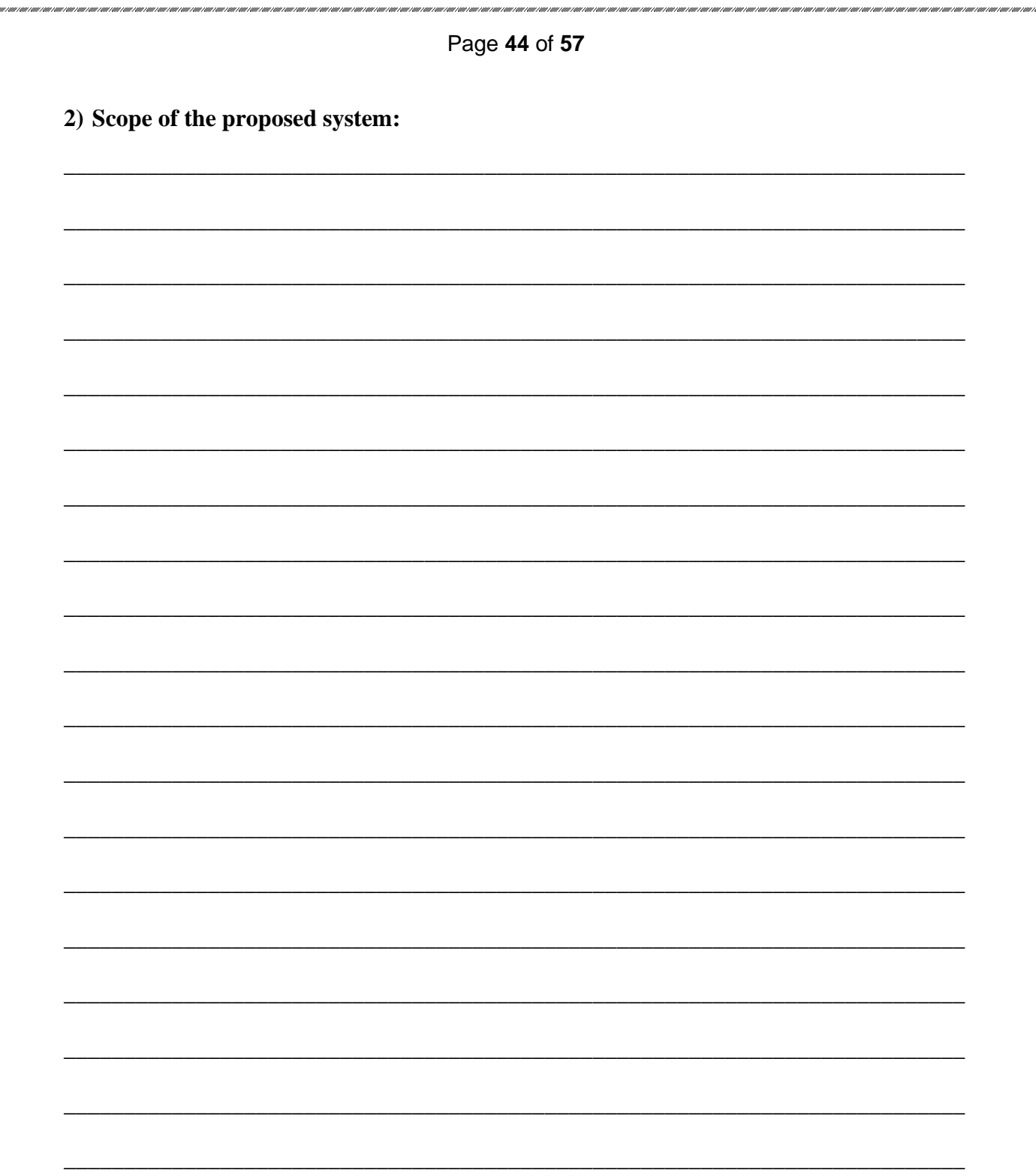

# **Assignment Evaluation**

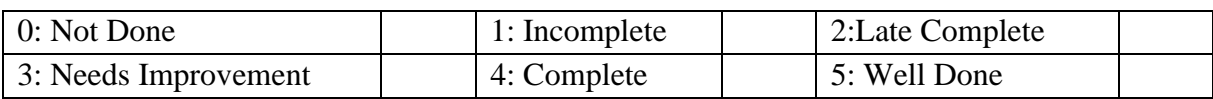

.<br>1991 - 1991 - 1991 - 1991 - 1991 - 1991 - 1991 - 1992 - 1993 - 1994 - 1994 - 1994 - 1994 - 1994 - 1994 - 1994

**Practical In-charge** 

.<br>Inter Louis Louis Louis Louis Louis Louis Louis Louis Louis Louis Louis Louis Louis Louis Louis Louis Louis

r.<br>M

### **Assignment 1.2: Requirement Specification:**

**Purpose of the System:** Intended use of the system :

**Users:** Those who will primarily benefit from the new system and those who will be affected by the new system

#### **Functional Requirements**

- Describe what the system actually does
- Describes intended interactions between users and the system, independent of implementation

#### **Assumptions**

List any assumptions that affect the requirements, for example, equipment availability, user expertise, etc. For example, a specific operating system is assumed to be available; if the operating system is not available, the Requirements Specification would then have to change accordingly.

**Constraints (if any)**

#### **Assignment Evaluation**

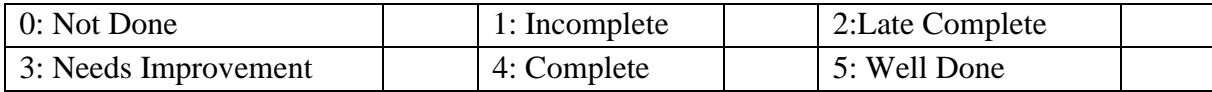

**Practical In-charge**

# **Assignment 1.3: ER Diagram**

# **Assignment Evaluation**

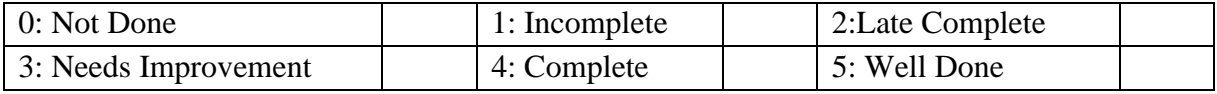

# **Practical In-charge**

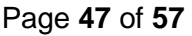

.<br>That fan 1 dar 1 dar 1 dar 1 dar 1 dar 1 dar 1 dar 1 dar 1 dar 1 dar 1 dar 1 dar 1 dar 1 dar 1 dar 1 dar 1 dar 1 dar 1 dar 1 dar 1 dar 1 dar 1 dar 1 dar 1 dar 1 dar 1 dar 1 dar 1 dar 1 dar 1 dar 1 dar 1 dar 1 dar 1 dar 1

J.

# **Assignment 1.4: Use case Diagram**

Identifying the Actors of the system:

**Use Cases:** 

Page **48** of **57**

#### **Assignment Evaluation**

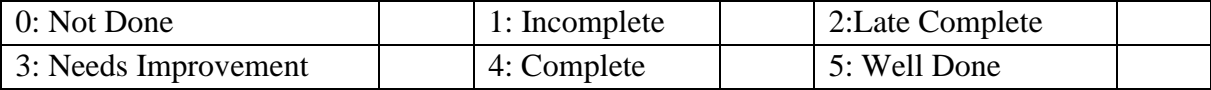

.<br>1991 - 1991 - 1991 - 1991 - 1991 - 1991 - 1991 - 1991 - 1991 - 1991 - 1991 - 1991 - 1991 - 1991 - 1991 - 1991

# **Practical In-charge**

S

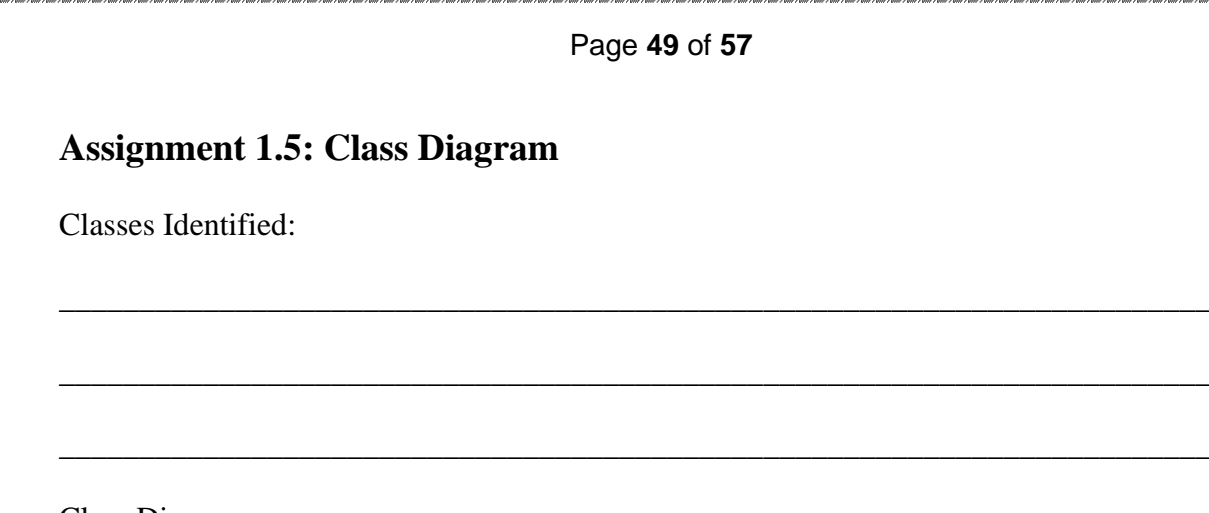

Class Diagram:

Page **50** of **57**

# **Assignment Evaluation**

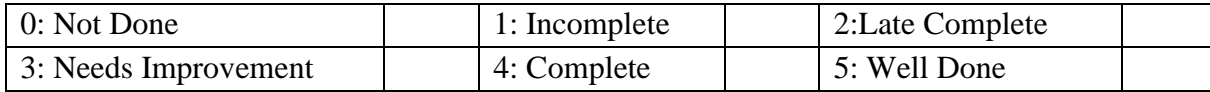

**Practical In-charge**

# **Assignment 2.1: Sequence Diagram**

# **Assignment Evaluation**

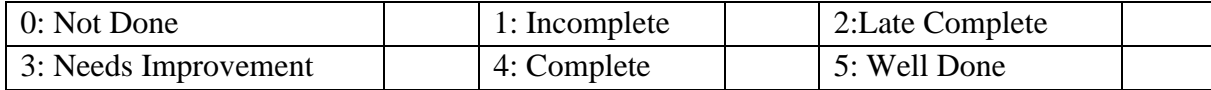

# **Practical In-charge**

# **Assignment 2.2: Collaboration Diagram**

# **Assignment Evaluation**

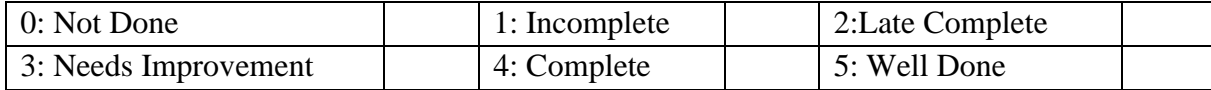

# **Practical In-charge**

# **Assignment 2.3: Activity Diagram**

# **Assignment Evaluation**

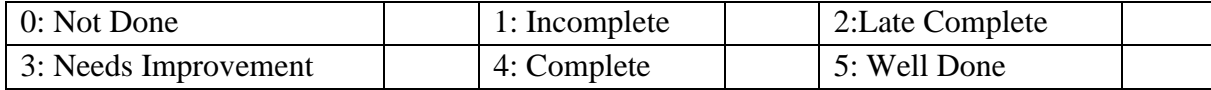

# **Practical In-charge**

S

# **Assignment 2.4: State Chart Diagram**

# **Assignment Evaluation**

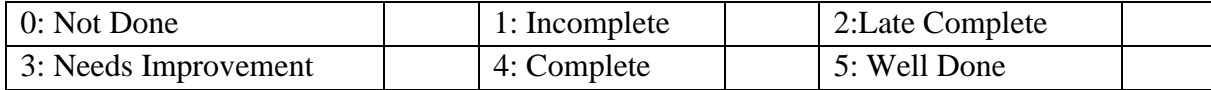

# **Practical In-charge**

# **Assignment 3.1: Component Diagram**

# **Assignment Evaluation**

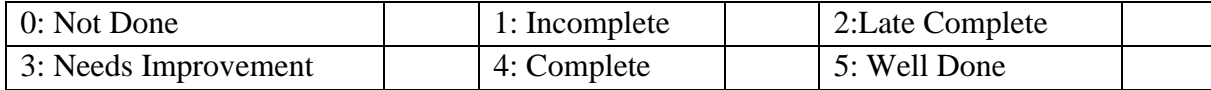

# **Practical In-charge**

# **Assignment 3.2: Deployment Diagram**

# **Assignment Evaluation**

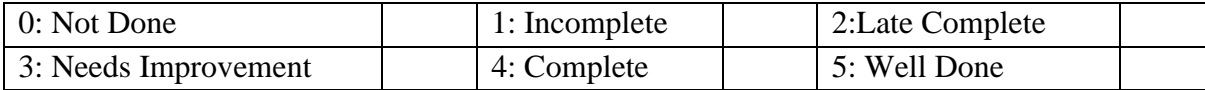

**Practical In-charge**

S

# **Assignment 3.3: Package Diagram**

# **Assignment Evaluation**

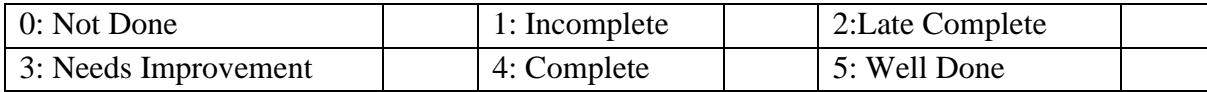

**Practical In-charge**

S